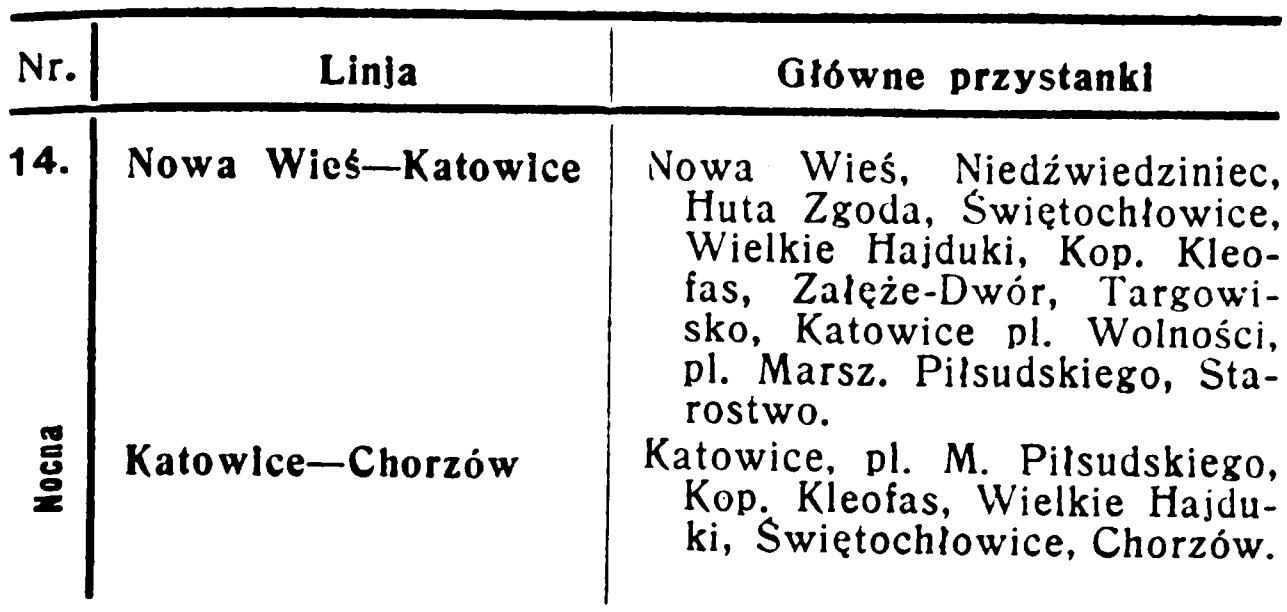

## Lekarze.

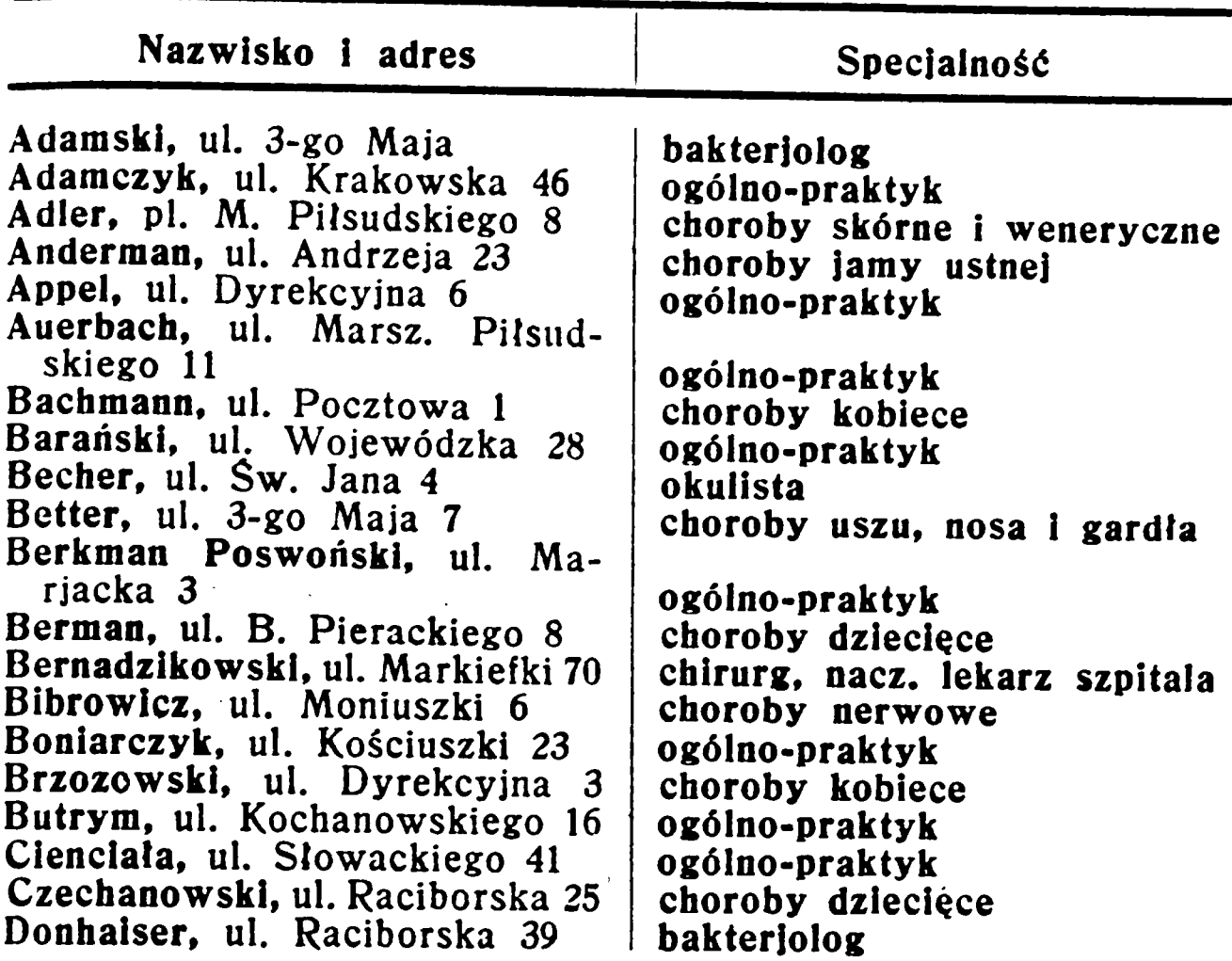